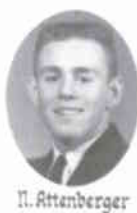

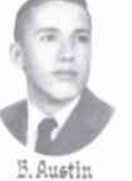

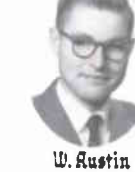

M. Gordon

D. Packer

*PRINCIPAL* 

C. Nourse

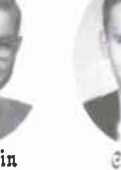

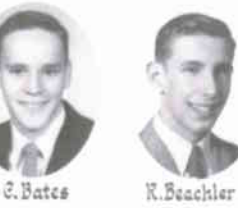

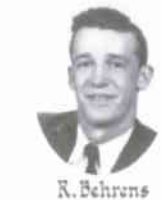

Ovid·High·School

Class of 1959

 $\sim$  Photo by LeQlear  $\sim$ 

K. Kioski<br>PRESIDENT

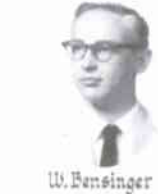

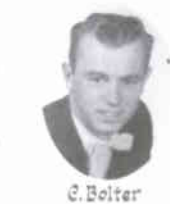

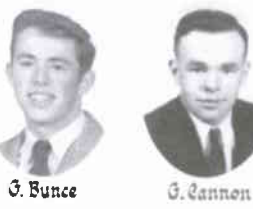

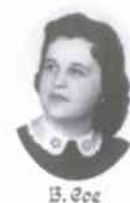

K. Darling

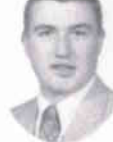

J. Crowell

f. Curtis

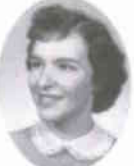

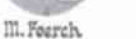

E. Gleason

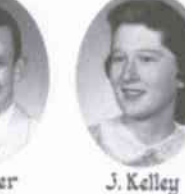

C. Keesler

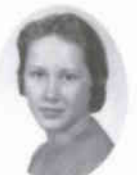

D. Miller

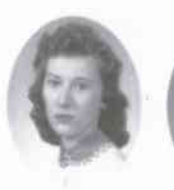

S. Smith

 $\sqrt{1}$ 

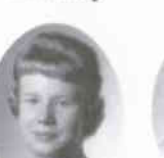

C. Rethaway

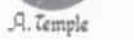

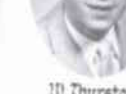

10. Thurston

**7. Panik** 

M. Green

K.Behrens<br>TREASURER

J. Tomac

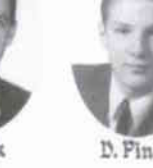

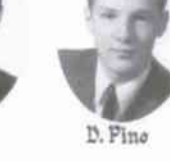

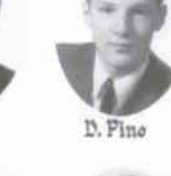

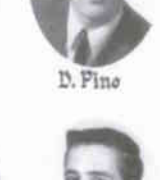

L. Exelby<br>BECRETARY

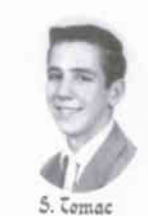

L. Waite

J. Prikaskų R. Prikasku

 ${\scriptstyle \begin{subarray}{l} \texttt{D}. \texttt{Heinrich} \\ \texttt{vice-prec.} \end{subarray}}$ 

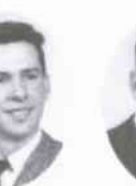

S. Walasck

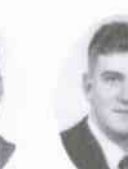

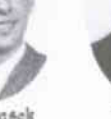

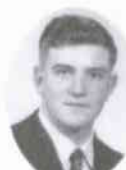

J. Rewerts

D. Walker f. Walter

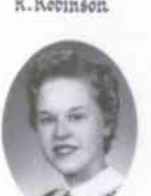

n. Salters

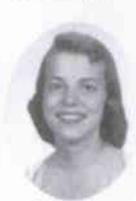

C. Wilson

A. Shannon

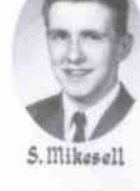

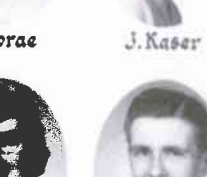

m. Gruesback

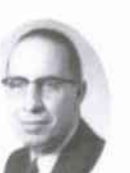

S. Ilelson

SUPERINTENDENT

**y**, Uuill

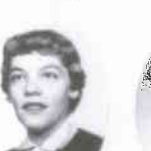

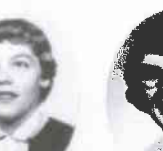

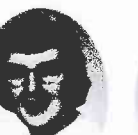

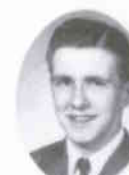

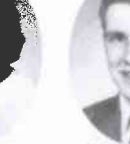

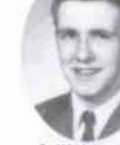

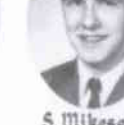

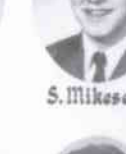

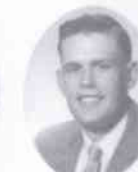

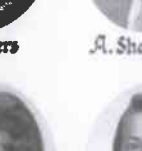

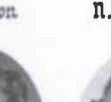

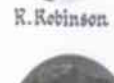

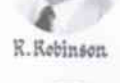

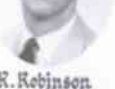

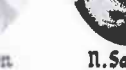

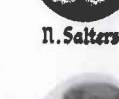

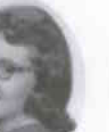

C. Willett

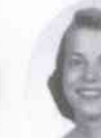

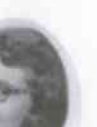

S. Mead

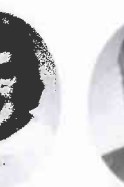

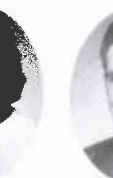

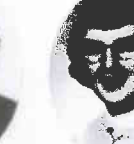

J. Kartsuff

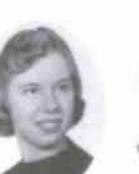

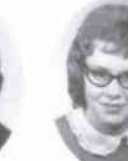

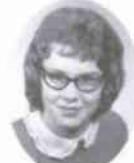

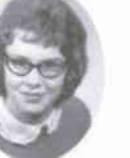

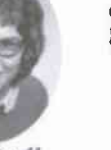

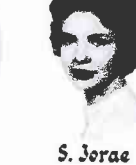

K. Curtis